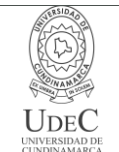

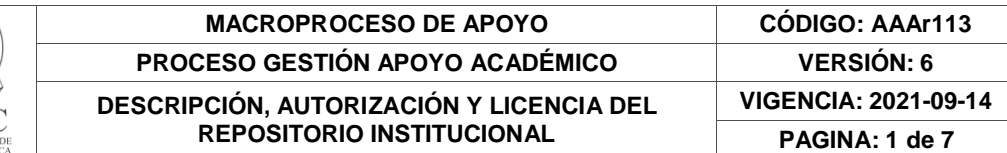

21.1

**FECHA** jueves, 24 de noviembre de 2022

Señores **UNIVERSIDAD DE CUNDINAMARCA BIBLIOTECA** Fusagasugá

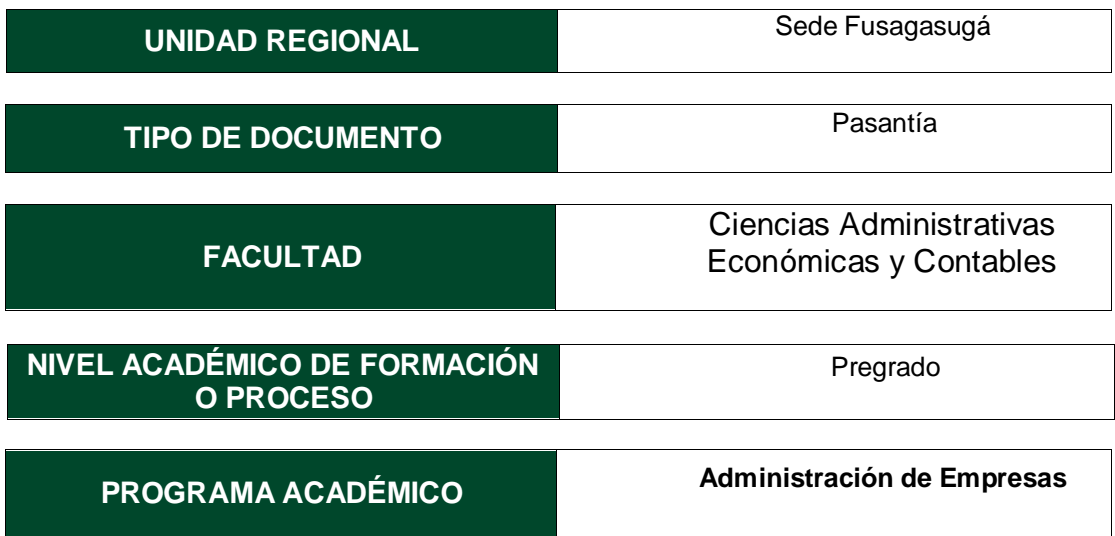

El Autor(Es):

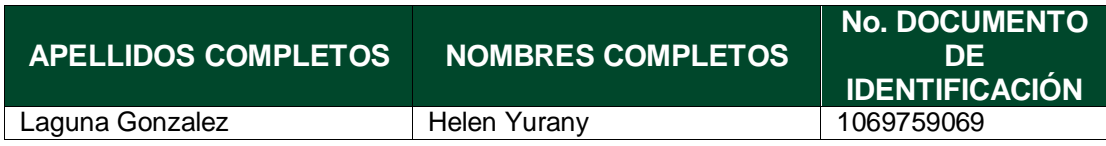

Director(Es) y/o Asesor(Es) del documento:

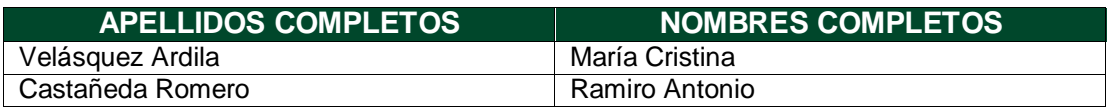

## **TÍTULO DEL DOCUMENTO**

APOYO EN PROCESOS ESTIPULADOS POR LA OFICINA DE TESORERIA DE LA UNIVERSIDAD DE CUNDINAMARCA- SEDE FUSAGASUGÁ

> Diagonal 18 No. 20-29 Fusagasugá – Cundinamarca Teléfono: (091) 8281483 Línea Gratuita: 018000180414 [www.ucundinamarca.edu.co](http://www.ucundinamarca.edu.co/) E-mail: [info@ucundinamarca.edu.co](mailto:info@ucundinamarca.edu.co) NIT: 890.680.062-2

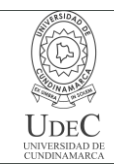

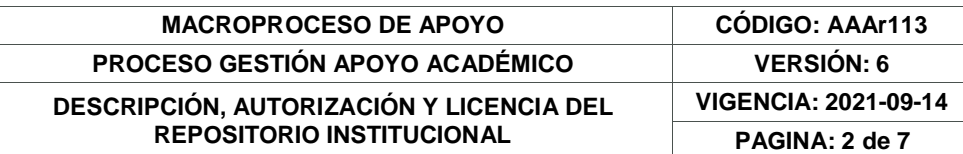

**SUBTÍTULO (Aplica solo para Tesis, Artículos Científicos, Disertaciones, Objetos Virtuales de Aprendizaje)**

### **EXCLUSIVO PARA PUBLICACIÓN DESDE LA DIRECCIÓN INVESTIGACÍON**

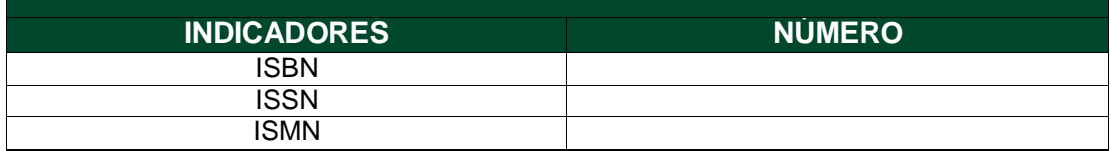

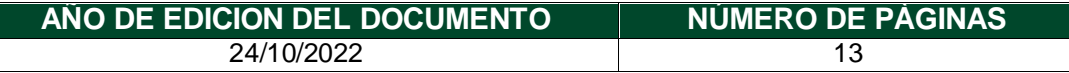

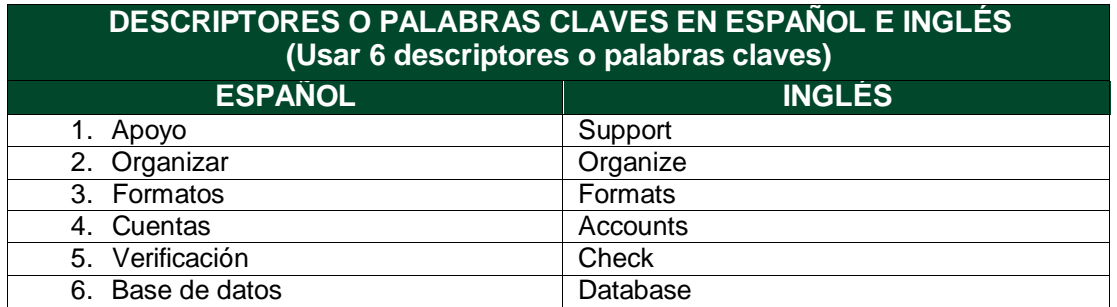

#### **FUENTES (Todas las fuentes de su trabajo, en orden alfabético)**

Informe de pasantía: Apoyo en los procesos estipulados por la oficina de Tesorería de laUniversidad de Cundinamarca -sede Fusagasugá *Universidad de Cundinamarca*. (s.f.). Obtenido de Universidad de

Cundinamarca:https:/[/www.ucundinamarca.edu.co/sgc/](http://www.ucundinamarca.edu.co/sgc/)

*Universidad de Cundinamarca*. (s.f.). Obtenido de Universidad de Cundinamarca: https:/[/www.ucundinamarca.edu.co/sgc/index.php/macroproceso-apoyo/proceso](http://www.ucundinamarca.edu.co/sgc/index.php/macroproceso-apoyo/proceso-)gestión-financiera

> Diagonal 18 No. 20-29 Fusagasugá – Cundinamarca Teléfono: (091) 8281483 Línea Gratuita: 018000180414 [www.ucundinamarca.edu.co](http://www.ucundinamarca.edu.co/) E-mail: [info@ucundinamarca.edu.co](mailto:info@ucundinamarca.edu.co) NIT: 890.680.062-2

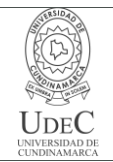

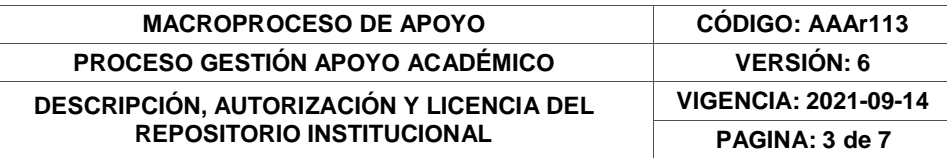

### **RESUMEN DEL CONTENIDO EN ESPAÑOL E INGLÉS**

(Máximo 250 palabras – 1530 caracteres, aplica para resumen en español):

Con el desarrollo de la pasantía se colocó a disposición el buen accionar laboral y los conocimientos adquiridos a lo largo de la carrera, siendo un apoyo clave en el desarrollo de las actividades que fueron requeridas, y que están regidas bajo los lineamientos del macroproceso de apoyo en la parte financiera, en el AFIP 12 (elaboración, ejecución y seguimiento al PAC) – el AFIP 17 (consolidación de cuentas) – y el AFIP 18 (ingresos)

With the development of the internship, the good work actions and the knowledge acquired throughout the career were made available, being a key support in the development of the activities that were required, and that are governed under the guidelines of the macro-process of support in the financial part, in the AFIP 12 (elaboration, execution and monitoring of the PAC) – AFIP 17 (consolidation of accounts) – and AFIP 18 (income)

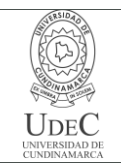

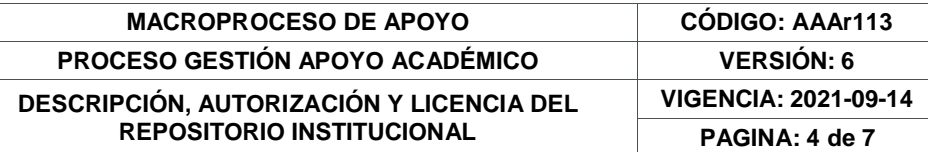

### **AUTORIZACIÓN DE PUBLICACIÓN**

Por medio del presente escrito autorizo (Autorizamos) a la Universidad de Cundinamarca para que, en desarrollo de la presente licencia de uso parcial, pueda ejercer sobre mí (nuestra) obra las atribuciones que se indican a continuación, teniendo en cuenta que, en cualquier caso, la finalidad perseguida será facilitar, difundir y promover el aprendizaje, la enseñanza y la investigación.

En consecuencia, las atribuciones de usos temporales y parciales que por virtud de la presente licencia se autoriza a la Universidad de Cundinamarca, a los usuarios de la Biblioteca de la Universidad; así como a los usuarios de las redes, bases de datos y demás sitios web con los que la Universidad tenga perfeccionado una alianza, son: Marque con una "X":

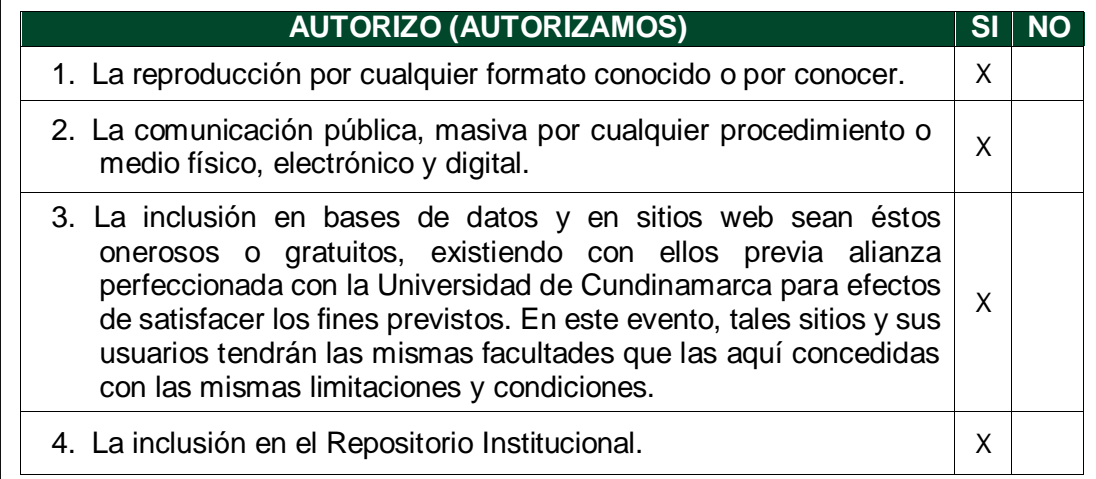

De acuerdo con la naturaleza del uso concedido, la presente licencia parcial se otorga a título gratuito por el máximo tiempo legal colombiano, con el propósito de que en dicho lapso mi (nuestra) obra sea explotada en las condiciones aquí estipuladas y para los fines indicados, respetando siempre la titularidad de los derechos patrimoniales y morales correspondientes, de acuerdo con los usos honrados, de manera proporcional y justificada a la finalidad perseguida, sin ánimo de lucro ni de comercialización.

Para el caso de las Tesis, Trabajo de Grado o Pasantía, de manera complementaria, garantizo(garantizamos) en mi(nuestra) calidad de estudiante(s) y por ende autor(es) exclusivo(s), que la Tesis, Trabajo de Grado o Pasantía en cuestión, es producto de mi(nuestra) plena autoría, de mi(nuestro) esfuerzo personal intelectual, como consecuencia de mi(nuestra) creación original particular y, por tanto, soy(somos) el(los) único(s) titular(es) de la misma. Además, aseguro (aseguramos) que no contiene citas, ni transcripciones de otras obras protegidas, por fuera de los límites

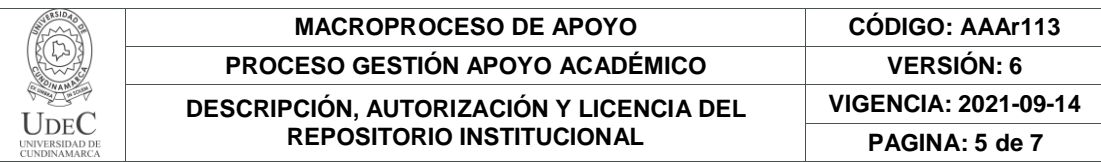

autorizados por la ley, según los usos honrados, y en proporción a los fines previstos; ni tampoco contempla declaraciones difamatorias contra terceros; respetando el derecho a la imagen, intimidad, buen nombre y demás derechos constitucionales. Adicionalmente, manifiesto (manifestamos) que no se incluyeron expresiones contrarias al orden público ni a las buenas costumbres. En consecuencia, la responsabilidad directa en la elaboración, presentación, investigación y, en general, contenidos de la Tesis o Trabajo de Grado es de mí (nuestra) competencia exclusiva, eximiendo de toda responsabilidad a la Universidad de Cundinamarca por tales aspectos.

Sin perjuicio de los usos y atribuciones otorgadas en virtud de este documento, continuaré (continuaremos) conservando los correspondientes derechos patrimoniales sin modificación o restricción alguna, puesto que, de acuerdo con la legislación colombiana aplicable, el presente es un acuerdo jurídico que en ningún caso conlleva la enajenación de los derechos patrimoniales derivados del régimen del Derecho de Autor.

De conformidad con lo establecido en el artículo 30 de la Ley 23 de 1982 y el artículo 11 de la Decisión Andina 351 de 1993, *"Los derechos morales sobre el trabajo son propiedad de los autores"*, los cuales son irrenunciables, imprescriptibles, inembargables e inalienables. En consecuencia, la Universidad de Cundinamarca está en la obligación de RESPETARLOS Y HACERLOS RESPETAR, para lo cual tomará las medidas correspondientes para garantizar su observancia.

**NOTA:** (Para Tesis, Trabajo de Grado o Pasantía):

# **Información Confidencial:**

Esta Tesis, Trabajo de Grado o Pasantía, contiene información privilegiada, estratégica, secreta, confidencial y demás similar, o hace parte de la investigación que se adelanta y cuyos resultados finales no se han publicado. **SI NO** \_X .

En caso afirmativo expresamente indicaré (indicaremos) en carta adjunta, expedida por la entidad respectiva, la cual informa sobre tal situación, lo anterior con el fin de que se mantenga la restricción de acceso.

# **LICENCIA DE PUBLICACIÓN**

Como titular(es) del derecho de autor, confiero(erimos) a la Universidad de Cundinamarca una licencia no exclusiva, limitada y gratuita sobre la obra que se integrará en el Repositorio Institucional, que se ajusta a las siguientes características:

a) Estará vigente a partir de la fecha de inclusión en el repositorio, por un plazo de 5 años, que serán prorrogables indefinidamente por el tiempo que dure el derecho

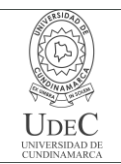

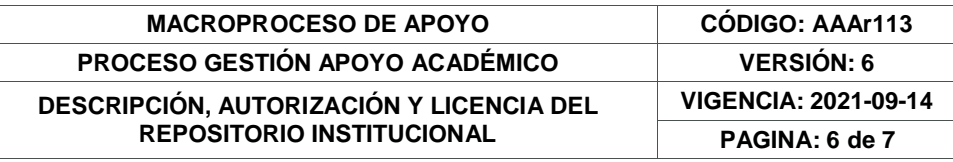

patrimonial del autor. El autor podrá dar por terminada la licencia solicitándolo a la Universidad por escrito. (Para el caso de los Recursos Educativos Digitales, la Licencia de Publicación será permanente).

b) Autoriza a la Universidad de Cundinamarca a publicar la obra en formato y/o soporte digital, conociendo que, dado que se publica en Internet, por este hecho circula con un alcance mundial.

c) Los titulares aceptan que la autorización se hace a título gratuito, por lo tanto, renuncian a recibir beneficio alguno por la publicación, distribución, comunicación pública y cualquier otro uso que se haga en los términos de la presente licencia y de la licencia de uso con que se publica.

d) El(Los) Autor(es), garantizo(amos) que el documento en cuestión es producto de mi(nuestra) plena autoría, de mi(nuestro) esfuerzo personal intelectual, como consecuencia de mi (nuestra) creación original particular y, por tanto, soy(somos) el(los) único(s) titular(es) de la misma. Además, aseguro(aseguramos) que no contiene citas, ni transcripciones de otras obras protegidas, por fuera de los límites autorizados por la ley, según los usos honrados, y en proporción a los fines previstos; ni tampoco contempla declaraciones difamatorias contra terceros; respetando el derecho a la imagen, intimidad, buen nombre y demás derechos constitucionales. Adicionalmente, manifiesto (manifestamos) que no se incluyeron expresiones contrarias al orden público ni a las buenas costumbres. En consecuencia, la responsabilidad directa en la elaboración, presentación, investigación y, en general, contenidos es de mí (nuestro) competencia exclusiva, eximiendo de toda responsabilidad a la Universidad de Cundinamarca por tales aspectos.

e) En todo caso la Universidad de Cundinamarca se compromete a indicar siempre la autoría incluyendo el nombre del autor y la fecha de publicación.

f) Los titulares autorizan a la Universidad para incluir la obra en los índices  $\sqrt{ }$ buscadores que estimen necesarios para promover su difusión.

g) Los titulares aceptan que la Universidad de Cundinamarca pueda convertir el documento a cualquier medio o formato para propósitos de preservación digital.

h) Los titulares autorizan que la obra sea puesta a disposición del público en los términos autorizados en los literales anteriores bajo los límites definidos por la universidad en el "Manual del Repositorio Institucional AAAM003"

i) Para el caso de los Recursos Educativos Digitales producidos por la Oficina de Educación Virtual, sus contenidos de publicación se rigen bajo la Licencia Creative Commons: Atribución- No comercial- Compartir Igual.

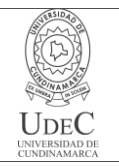

#### **MACROPROCESO DE APOYO CÓDIGO: AAAr113 PROCESO GESTIÓN APOYO ACADÉMICO VERSIÓN: 6**

#### **DESCRIPCIÓN, AUTORIZACIÓN Y LICENCIA DEL REPOSITORIO INSTITUCIONAL**

**VIGENCIA: 2021-09-14 PAGINA: 7 de 7**

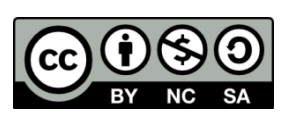

j) Para el caso de los Artículos Científicos y Revistas, sus contenidos se rigen bajo la Licencia Creative Commons Atribución- No comercial- Sin derivar.

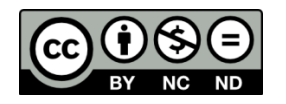

### **Nota:**

Si el documento se basa en un trabajo que ha sido patrocinado o apoyado por una entidad, con excepción de Universidad de Cundinamarca, los autores garantizan que se ha cumplido con los derechos y obligaciones requeridos por el respectivo contrato o acuerdo.

La obra que se integrará en el Repositorio Institucional está en el(los) siguiente(s) archivo(s).

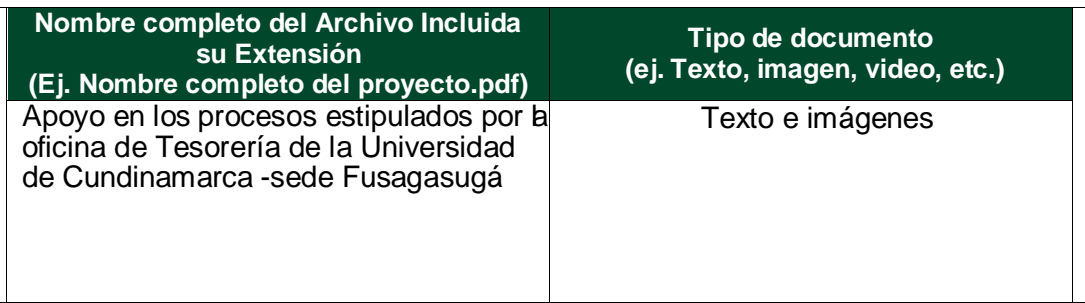

En constancia de lo anterior, Firmo (amos) el presente documento:

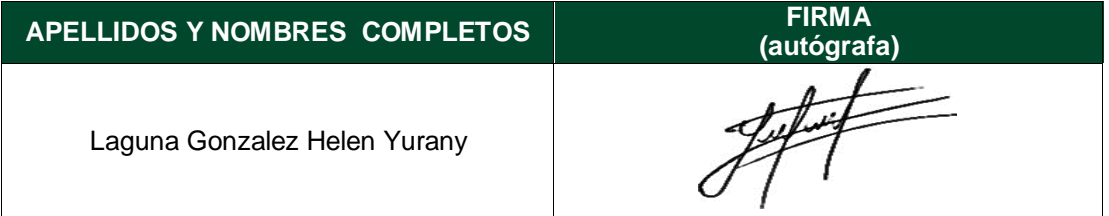

21.1-51-20.

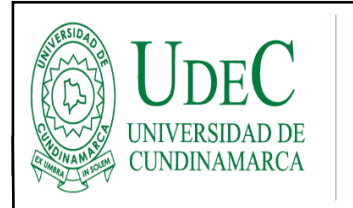

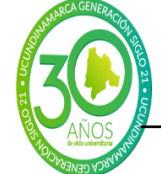

**FORMATO FINAL PASANTÍAS**

**APOYO EN LOS PROCESOS ESTIPULADOS POR LA OFICINA DE TESORERÍA DE LA UNIVERSIDAD DECUNDINAMARCA -SEDE FUSAGASUGÁ**

> **HELEN YURANY LAGUNA GONZALEZCODIGO: 110217232**

**UNIVERSIDAD DE CUNDINAMARCA FACULTAD DE CIENCIAS ADMINISTRATIVAS ECONOMICAS Y CONTABLES PROGRAMA ADMINISTRACION DE EMPRESAS FUSAGASUGA 2022**

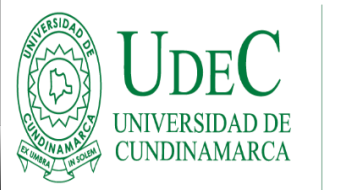

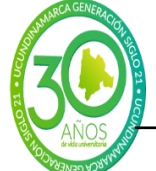

**FORMATO FINAL PASANTÍAS**

## **APOYO EN LOS PROCESOS ESTIPULADOS POR LA OFICINA DE TESORERÍA DE LA UNIVERSIDAD DE CUNDINAMARCA -SEDE FUSAGASUGÁ**

**HELEN YURANY LAGUNA GONZALEZ CODIGO: 110217232**

**COMITÉ OPCIONES DE GRADO**

**UNIVERSIDAD DE CUNDINAMARCA FACULTAD DE CIENCIAS ADMINISTRATIVAS ECONOMICAS Y CONTABLES PROGRAMA ADMINISTRACION DE EMPRESAS FUSAGASUGA 2022**

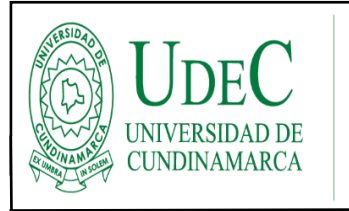

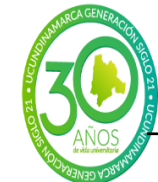

**FORMATO FINAL PASANTÍAS**

#### **TABLA DE CONTENIDO**

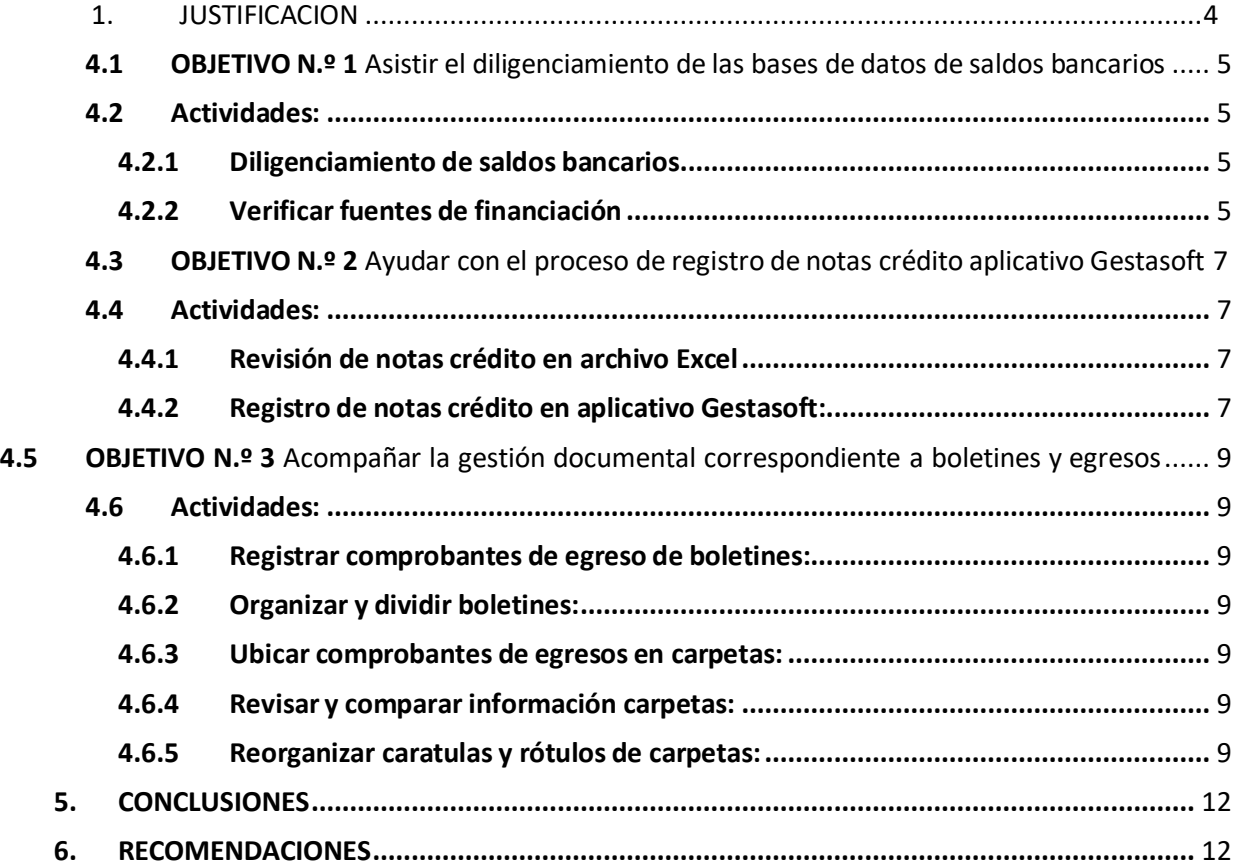

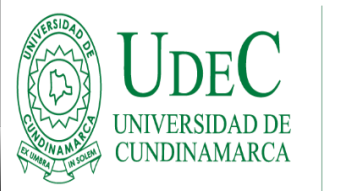

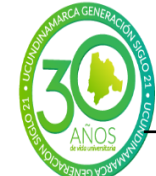

**FORMATO FINAL PASANTÍAS**

### **1. JUSTIFICACION**

La universidad de Cundinamarca cuenta con un modelo de operaciones digitales, el cual se centra en cuatro macroprocesos que son fundamentales para el buen funcionamiento y transparencia de cada acción realizada; la oficina de tesorería se encuentra ubicada en el macroproceso de apoyo, ligado a la gestión financiera, cuyo objetivo se basa en "administrar eficientemente los recursos financieros para el cumplimiento de los objetivos misionales". (Universidad de Cundinamarca, s.f.)

Con base a este modelo, se brinda soporte desde la modalidad de pasantía para poder acatar los lineamientos estipulados en el AFIP 12 (elaboración, ejecución y seguimiento al PAC) – el AFIP 17 (consolidación de cuentas) – y el AFIP 18 (ingresos), cuyas actividades están representadas en el presente informe. (Universidad de Cundinamarca, s.f.)

Para los futuros Administradores de Empresas es importante llevar a cabo la opción de grado en dicha modalidad, ya que les permite ser guiados por excelentes profesionales, que les abren las puertas para la adquisición de más conocimientos, siendo estos la herramienta necesaria para lograr ser profesionales integrales, que fortalecen a diario la experiencia en el ámbito laboral.

Con el desarrollo de la pasantía se busca retribuir a la institución, colocando a disposición el buen accionar laboral y los conocimientos adquiridos a lo largo de la carrera, para ser un apoyo clave en el desarrollo de las actividades en las que se requiera.

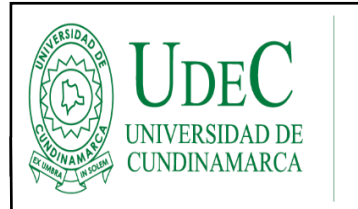

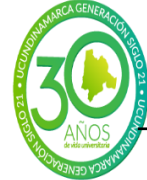

#### **FORMATO FINAL PASANTÍAS**

### **FECHA DE INICIO DE LA PASANTÍA: DIA: 02 MES: 05 AÑO: 2022**

### **FECHA DE FINALIZACIÓN DE LA PASANTÍA: DIA: 25 MES: 10 AÑO: 2022**

#### **TOTAL, DE HORAS: 640**

### **2. OBJETIVO GENERAL**

Apoyar los procesos estipulados por la Oficina de Tesorería de la Universidad de Cundinamarca -sede Fusagasugá

### **3. OBJETIVOS ESPECIFICOS DE LA PASANTÍA**

- Asistir el diligenciamiento de las bases de datos de saldos bancarios.
- Ayudar con el proceso de registro de notas crédito aplicativo Gestasoft.
- Acompañar la gestión documental correspondiente a boletines y egresos.

#### **4. DESCRIBIR ACTIVIDADES REALIZADAS**

#### **4.1 OBJETIVO N.º 1** Asistir el diligenciamiento de las bases de datos de saldos bancarios.

4.2 Actividades:

#### **4.2.1 Diligenciamiento de saldos bancarios:**

Se registraron en formato Excel todos los movimientos bancarios correspondientes a ingresos, egresos, traslados y devoluciones realizados desde el mes de abril hasta comienzos de septiembre, estos saldos bancarios se reportan en un boletín que se genera dos veces por semana. **(Tiempo 80)**

#### **4.2.2 Verificar fuentes de financiación:**

se revisan de acuerdo con un archivo de Excel que contiene todos los pagos ejecutados mes a mes, esta verificación se realizó para el periodo de tiempo comprendido desde enero del 2022 hasta agosto del 2022, la revisión consiste en confirmar que el valor, el rubro y la fuente de financiación correspondan a la cuenta designada para dicho pago. Después se creó un Excel que contenga todos los pagos que fueron efectuados con una fuente de financiación que no corresponden al número de cuenta. **(Tiempo 80)**

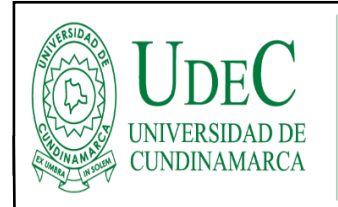

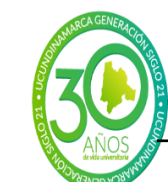

#### **FORMATO FINAL PASANTÍAS**

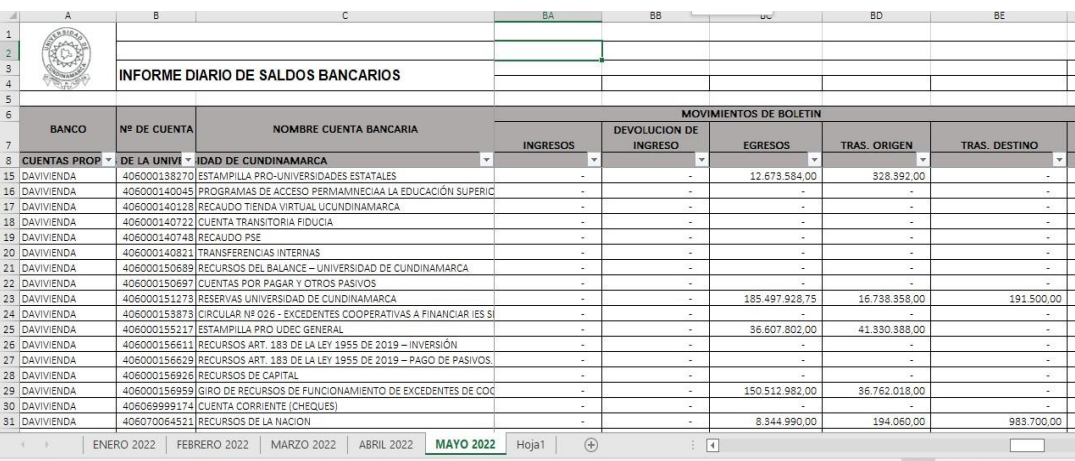

FIGURA 1. Pantallazo archivo informe de saldos bancarios.

|                 | <b>P</b>                | Q                        | R         | s.                                       |     | υ         | v                          | w              | x                                           | v | z                                           | AA                                                                           | AB             | AC                     | AD                                           | AE                                     | $\vert \cdot \vert$ |
|-----------------|-------------------------|--------------------------|-----------|------------------------------------------|-----|-----------|----------------------------|----------------|---------------------------------------------|---|---------------------------------------------|------------------------------------------------------------------------------|----------------|------------------------|----------------------------------------------|----------------------------------------|---------------------|
|                 |                         |                          |           |                                          |     |           |                            |                |                                             |   |                                             |                                                                              |                |                        |                                              |                                        |                     |
|                 | <b>CUENTA BAN BANCO</b> |                          |           | DOCUMENT(TOTAL CAUS NUMERO CD VALOR CDP  |     |           | <b>NUMERO RP VALOR RP</b>  |                |                                             |   |                                             | <b>EUENTE FIN/ CODIGO RUE DESCRIPCIOL DETAILE EGRES DETAILE CA CONCATENA</b> |                |                        | #########                                    | #########                              |                     |
|                 |                         | 40600015840 DAVIVIENDA   | 860063875 | 6670920                                  | 1.  | 107025121 | 23                         |                | 6670920 RECURSOS PI 20202020806 SERVICIOS D |   |                                             | 6.670.920.00                                                                 | ************** |                        |                                              | 2020202080604-1 - SERVICIOS DE APOYO A |                     |
|                 |                         | 40600014006 DAVIVIENDA   | 900070902 | 10204608                                 | 35  | 10204608  | 109                        |                |                                             |   | 10204608 RECURSOS D 40501010407 EQUIPO Y AP | 10.204.608.00                                                                | ************   |                        |                                              | 4050101040726-1 - EQUIPO Y APARATOS D  |                     |
|                 |                         | 40600014006 DAVIVIENDA   | 900818708 | 4920000                                  | 33  | 4920000   | 124                        |                |                                             |   | 4920000 RECURSOS D 40501010407 EQUIPO Y AP  | 4.920.000,00                                                                 | ************   |                        |                                              | 4050101040726-1 - EQUIPO Y APARATOS D  |                     |
|                 |                         | 6 40600014093 DAVIVIENDA | 23491748  | 50000000                                 | 39  | 50000000  | 103                        |                | 50000000 APORTES DE 40501020703 SERVICIOS D |   |                                             | 100.000.00                                                                   | 100.000.00     |                        |                                              | 4050102070326-1 - SERVICIOS DE ARRENDA |                     |
|                 |                         | 40600014093 DAVIVIENDA   | 23491748  | 50000000                                 | 39  | 50000000  | 103                        |                | 50000000 RECURSOS PL40501020804 SERVICIOS D |   |                                             | 11.985.000.00                                                                | ************** |                        |                                              | 4050102080426-1 - SERVICIOS DE TELECOM |                     |
|                 |                         | 40600014093 DAVIVIENDA   | 23491748  | 50000000                                 | 39  | 50000000  | 103                        |                | 50000000 RECURSOS D 40501020902 SERVICIOS D |   |                                             | 3.260.000,00                                                                 | ************   |                        |                                              | 4050102090226-1 - SERVICIOS DE EDUCACI |                     |
|                 |                         | 40600014006 DAVIVIENDA   | 900014966 | 1250000                                  | 34  | 1680000   | 107                        |                | 1250000 RECURSOS D 40501020902 SERVICIOS D  |   |                                             | 1.250.000,00                                                                 | ***********    |                        |                                              | 4050102090226-1 - SERVICIOS DE EDUCACI |                     |
|                 |                         |                          |           |                                          |     |           |                            |                |                                             |   |                                             |                                                                              |                |                        |                                              |                                        |                     |
| 11              |                         |                          |           |                                          |     |           |                            |                |                                             |   |                                             |                                                                              |                |                        |                                              |                                        |                     |
|                 | <b>CUENTA BAN BANCO</b> |                          |           | DOCUMENT(TOTAL CAUS, NUMERO CD VALOR CDP |     |           | <b>NUMERO RP VALOR RP</b>  |                |                                             |   | <b>FUENTE FIN/ CODIGO RUE DESCRIPCION</b>   | DETALLE EGRES DETALLE CA CONCATENAR                                          |                |                        |                                              |                                        |                     |
|                 |                         | 40600013827 DAVIVIENDA   | 53931146  | 15000000                                 | 975 | 15000000  | 4372                       |                | 15000000 RECURSOS D 40202020803 OTROS SERV  |   |                                             | 4.000.000.00                                                                 | *************  |                        |                                              | 4020202080314-1 - OTROS SERVICIOS PROF |                     |
|                 |                         | 40600013827 DAVIVIENDA   | 53931146  | 15000000                                 | 975 | 15000000  | 4372                       |                | 15000000 RECURSOS D 40202020902 SERVICIOS D |   |                                             | 2.000.000.00                                                                 | ************   |                        |                                              | 4020202090214-1 - SERVICIOS DE EDUCACI |                     |
|                 |                         |                          |           |                                          |     |           |                            |                |                                             |   |                                             |                                                                              |                |                        |                                              |                                        |                     |
| 16              |                         |                          |           |                                          |     |           |                            |                |                                             |   |                                             |                                                                              |                |                        |                                              |                                        |                     |
| 17              |                         |                          |           |                                          |     |           |                            |                |                                             |   |                                             |                                                                              |                |                        |                                              |                                        |                     |
| 18              |                         |                          |           |                                          |     |           |                            |                |                                             |   |                                             |                                                                              |                |                        |                                              |                                        |                     |
| 19              |                         |                          |           |                                          |     |           |                            |                |                                             |   |                                             |                                                                              |                | <b>Activar Windows</b> |                                              |                                        | ∣≂∣                 |
| 20 <sup>o</sup> | $\cdots$                | <b>REPORTE PAGO MAYO</b> |           | REPORTE PAGO JULIO                       |     |           | <b>REPORTE PAGO AGOSTO</b> | <sup>(+)</sup> |                                             |   | ि चि                                        |                                                                              |                |                        | <del>rfiauración para activar Windows.</del> | l.                                     |                     |

FIGURA 2. Pantallazo archivo Excel fuentes de financiación.

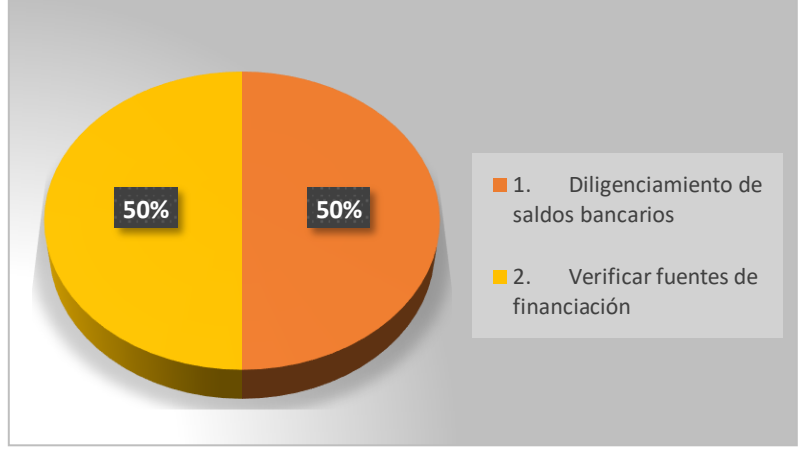

### **GRÁFICA 1. TIEMPO EMPLEADO PARA EL CUMPLIMIENTO DEL OBJETIVO No. 1**

*FUENTE: ELABORACIÓN PROPIA*

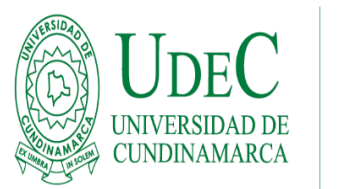

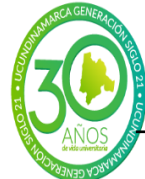

#### **FORMATO FINAL PASANTÍAS**

- EL Diligenciamiento de saldos bancarios se llevó a cabo desde el mes de abril hasta comienzos de septiembre, lo cual tuvo una duración de **80 horas** y su participación en porcentaje fue del **50%**
- La actividad de verificar las fuentes de financiación se ejecutó en un tiempo **80 horas**, lo cual corresponde al **50%** en el desarrollo del objetivo.
- **4.3 OBJETIVO N.º 2** Ayudar con el proceso de registro de notas crédito aplicativo Gestasoft.

### **4.4 Actividades:**

#### **4.4.1 Revisión de notas crédito en archivo Excel:**

Se descargan todos los extractos bancarios y se empiezan a organizar de acuerdo con la fecha en que se causaron, esto se compara con un archivo Excel, verificando el valor de cada uno. **(60 horas)**

#### **4.4.2 Registro de notas crédito en aplicativo Gestasoft:**

Por consiguiente, se procede a ingresar a la plataforma y se realizar el registro de cada nota teniendo en cuenta que se debe seleccionar correctamente el valor, el rubro y el recurso asociado. El registro se efectuó para los meses de mayo y septiembre. **(60 horas)**

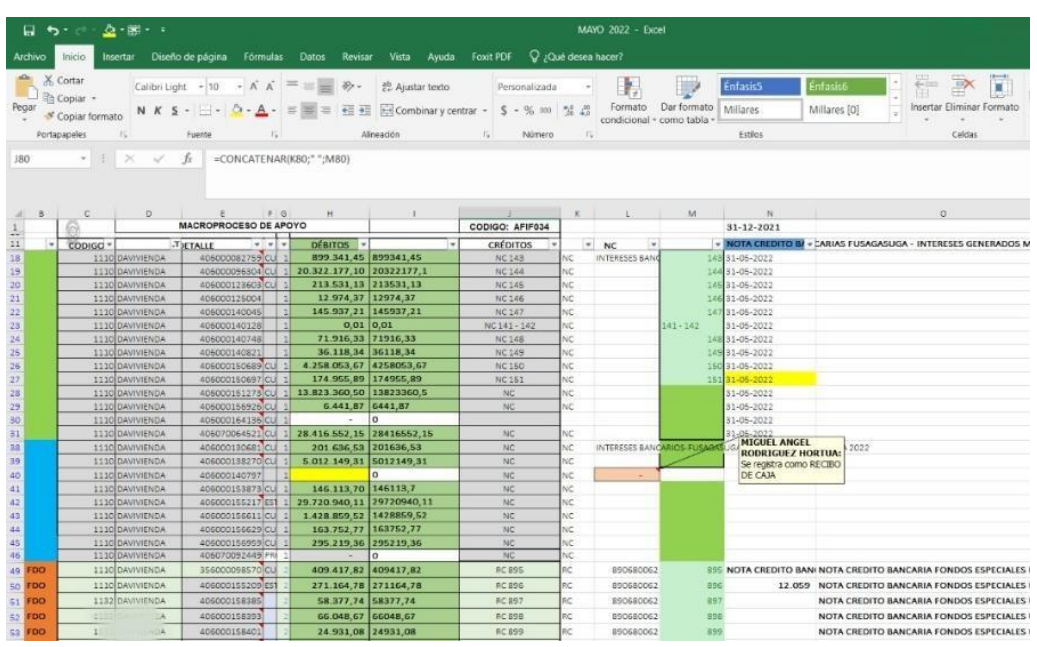

FIGURA 3. Pantallazo revisión notas bancarias

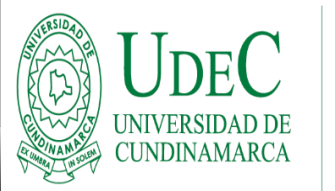

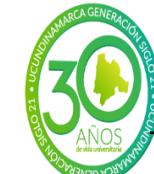

#### **FORMATO FINAL PASANTÍAS**

|         |                                           | - Pagaduría y Tesorería - Gestasoft 4.0 - Mozilla Firefox |                                                                                                    |                   |       |                                                       |                                        |  |
|---------|-------------------------------------------|-----------------------------------------------------------|----------------------------------------------------------------------------------------------------|-------------------|-------|-------------------------------------------------------|----------------------------------------|--|
|         |                                           |                                                           | O 8 https://plataforma.ucundinamarca.edu.co/ucundinamarca/gestasoft/tesorerialG/administrador/inicioSeguro.jsp |                   |       |                                                       | 90%                                    |  |
|         |                                           | Pagaduría y Tesorería - Gestasoft 4.0                     |                                                                                                    |                   |       |                                                       |                                        |  |
|         | <b>IDE OLKK</b>                           |                                                           |                                                                                                    | Bienvenido        |       | T - UNDAD REGIONAL, SEDE FUSAGASUGĂ (SEDE FUSAGASUGĂ) |                                        |  |
|         | Bienvenido Recibo de Ca. X Notas Bancar X |                                                           |                                                                                                    |                   |       |                                                       |                                        |  |
|         | Notas Bancarias                           |                                                           |                                                                                                    |                   |       |                                                       |                                        |  |
|         |                                           |                                                           |                                                                                                    |                   |       |                                                       |                                        |  |
|         | u                                         |                                                           |                                                                                                    |                   |       |                                                       |                                        |  |
|         |                                           |                                                           |                                                                                                    | Listar            |       |                                                       |                                        |  |
|         |                                           |                                                           |                                                                                                    |                   |       |                                                       |                                        |  |
|         | Registros por Página 10<br>$\mathfrak{C}$ |                                                           |                                                                                                    |                   |       |                                                       | Número de Registros   01 - 10 de 11974 |  |
|         |                                           | Tipo de Nota                                              |                                                                                                    | Fecha de Inicio   |       | <b>Fecha Final</b>                                    |                                        |  |
|         |                                           | CRÉDITO                                                   |                                                                                                    |                   |       |                                                       |                                        |  |
|         | Fecha                                     | Número                                                    | Cuenta                                                                                                    | <b>Banco</b>      | Valor | Estado                                                | Contabilizado                          |  |
|         | 31-05-2022                                | 164                                                       | 378463707                                                                                                    | BBVA              |       | 4.00 ACTIVO                                           | ASENTADO                               |  |
|         | 31-05-2022                                | 163                                                       | 221900232                                                                                                    | <b>DOVA</b>       |       | 9.457.291.99 ACTIVO                                   | ASENTADO                               |  |
|         | 31-05-2022                                | 162                                                       | 406000156950                                                                                                   | DAVIVIENDA        |       | 295 219 36 ACTIVO                                     | ASENTADO                               |  |
|         | 31-05-2022                                | 161                                                       | 406000156629                                                                                                   | DAVIVIENDA        |       | 163 752 77 ACTIVO                                     | ASENTADO                               |  |
|         | 31-05-2022                                | 160                                                       | 406000156611                                                                                                   | DAVMENDA          |       | 1.428.859.52.ACTIVO                                   | ASENTADO                               |  |
|         | 31-05-2022                                | 159                                                       | 406000155217                                                                                                   | DAVIVIENDA        |       | 29 720 940 11 ACTIVO                                  | ASENTADO                               |  |
|         | 31-05-2022                                | 158                                                       | 406000153873                                                                                                   | DAVIVIENDA        |       | 146.113.70 ACTIVO                                     | ASENTADO                               |  |
| $\circ$ | 31-05-2022                                | 157                                                       | 406000138270                                                                                                   | <b>DAVIVIENDA</b> |       | 5 012 149 31 ACTIVO                                   | <b>ASENTADO</b>                        |  |

FIGURA 4. Pantallazo revisión notas bancarias en Gestasoft

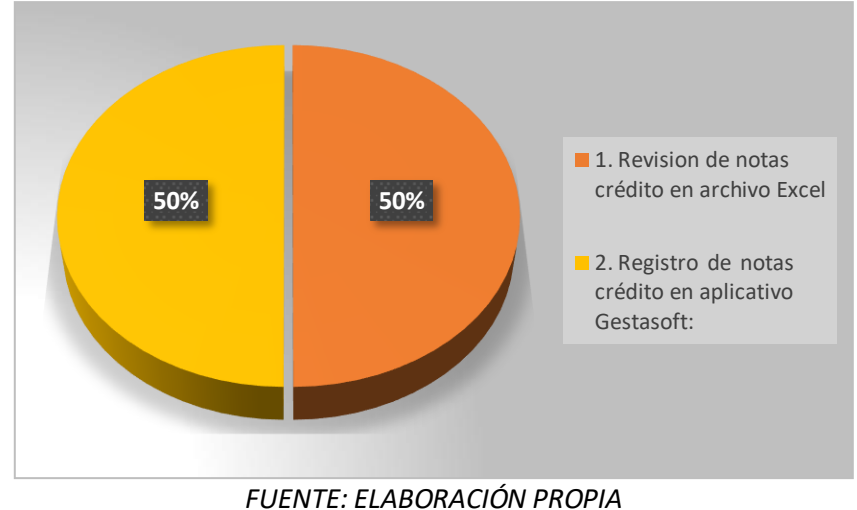

### **GRÁFICA 2. TIEMPO EMPLEADO PARA EL CUMPLIMIENTO DEL OBJETIVO No. 2**

- La revisiónde notas crédito en archivoExcelse desarrolló en **60 horas**, correspondientes al **50%**
- El registro de notas crédito en aplicativo Gestasoft tuvo una duración de **60 horas**, lo cual corresponde a un **50%**

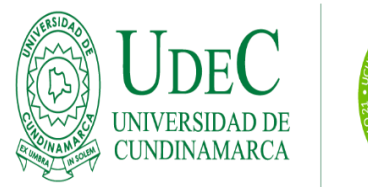

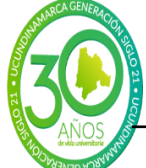

#### **FORMATO FINAL PASANTÍAS**

**4.5 OBJETIVO N.º 3** Acompañar la gestión documental correspondiente a boletines y egresos.

### **4.6 Actividades:**

### **4.6.1 Registrar comprobantes de egreso de boletines:**

Se registran en un archivo Excel, estos deben ir en orden consecutivo y clasificado según el tipo de cuenta. **(148 horas)**

### **4.6.2 Organizar y dividir boletines:**

Se organiza de acuerdo con fecha la fecha en que se efectuó y al tipo de movimiento, ya sea egreso, ingres, traslado o devolución. **(70 horas)**

### **4.6.3 Ubicar comprobantes de egresos en carpetas:**

En base al archivo documental que está en digital, este indica en que carpeta y caja corresponde cada documento y se determina el orden. **(102 horas)**

### **4.6.4 Revisar y comparar información carpetas:**

Se revisa la cantidad de folios que tenía cada carpeta, así mismo se verifica la veracidad de la información y el orden en consecutivo, correspondiente a comprobantes de egresos. **(24 horas)**

#### **4.6.5 Reorganizar caratulas y rótulos de carpetas:**

Se dio orden de acuerdo con la actualización estipulada por la oficina de archivo central y se realiza el mismo proceso con losrótulos de cada caja. **(16 horas)**

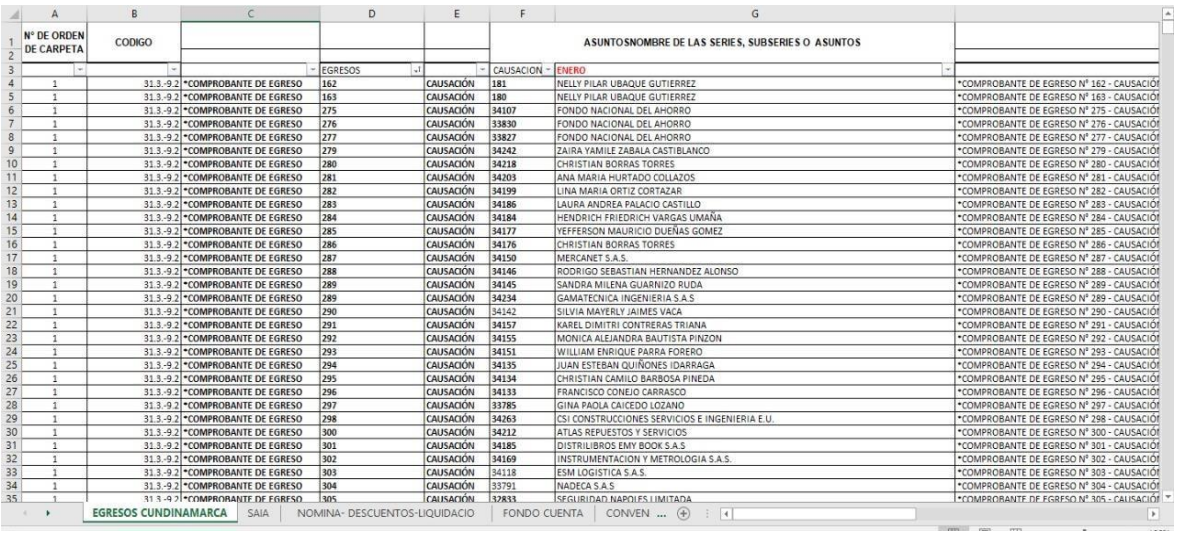

FIGURA 5. Pantallazo archivo documental de Excel

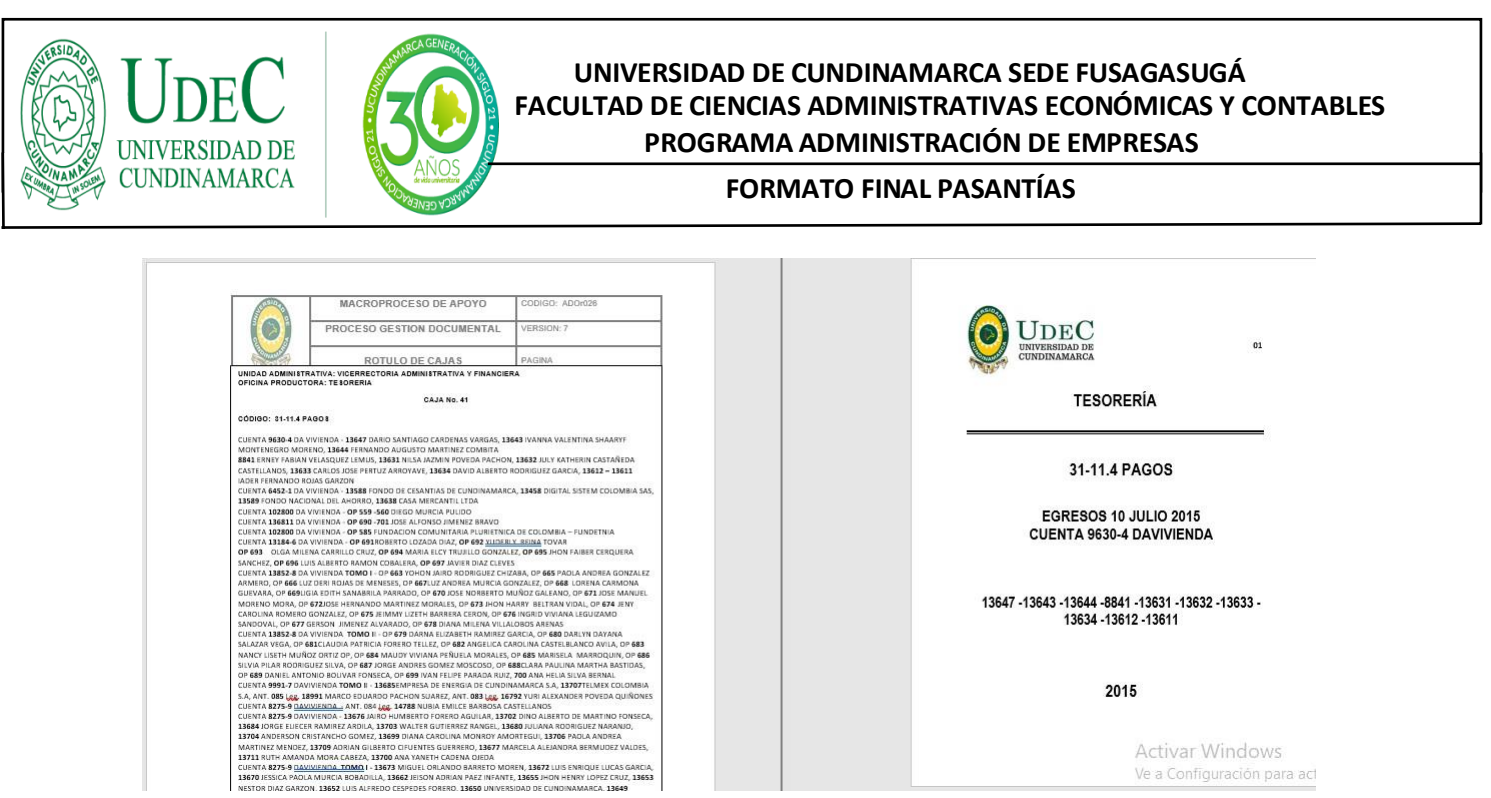

FIGURA 6. Pantallazo archivo de Word rótulos y caratulas

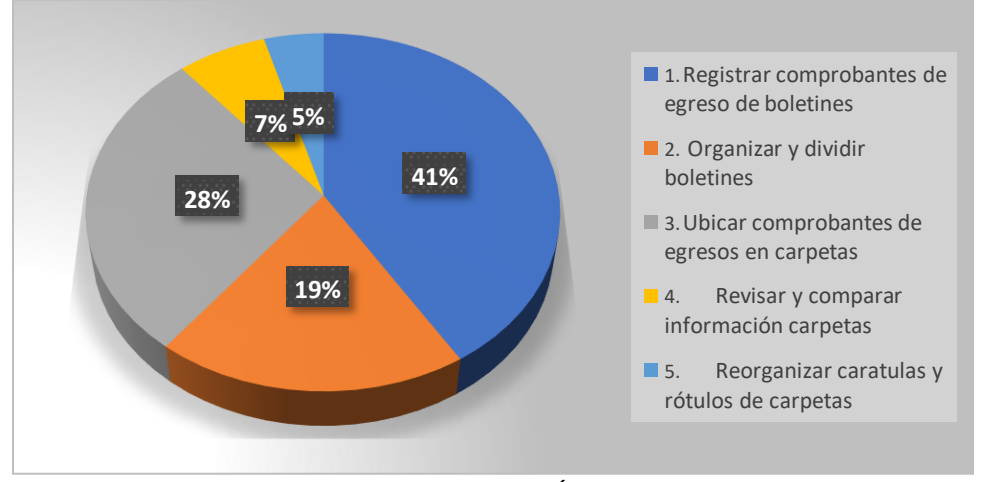

### **GRÁFICA 3. TIEMPO EMPLEADO PARA EL CUMPLIMIENTO DEL OBJETIVO No. 3**

*FUENTE: ELABORACIÓN PROPIA*

- Registrar comprobantes de egreso de boletines se llevó a cabo en **148 horas** correspondientes al **40%**
- Organizar y dividir boletines tuvo una duración de **70 horas**, correspondientes **al 19%**
- Ubicar los comprobantes de egresos en cada carpeta tuvo un lapso de 102 horas lo cual le concierne a esta actividad con un **28%**
- Revisar y comparar información de las carpetas en físico con el archivo en Word tuvo una duración de **24 horas**, dicha actividad se ubica con un **7%**
- Reorganizar caratulas y rótulos de carpetas se llevó a cabo en **16 horas**, ubicándose con un **5%**

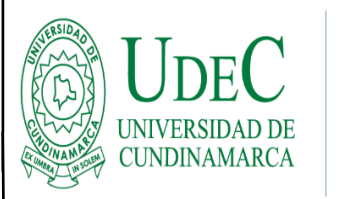

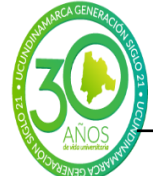

#### **FORMATO FINAL PASANTÍAS**

## **TABLA 1. TIEMPO INVERTIDOPARA CUMPLIR CON EL OBJETIVO GENERAL DE LA PASANTÍA**

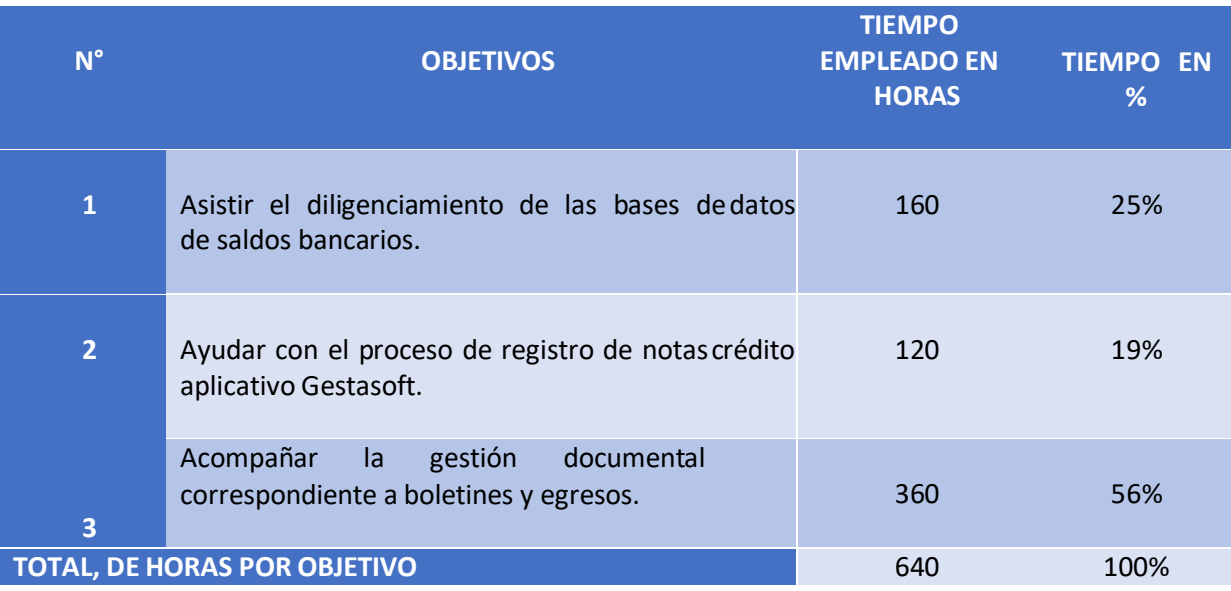

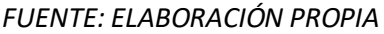

### **GRÁFICA 4. TIEMPO INVERTIDOPARA CUMPLIR CON EL OBJETIVO GENERAL DE LA PASANTÍA**

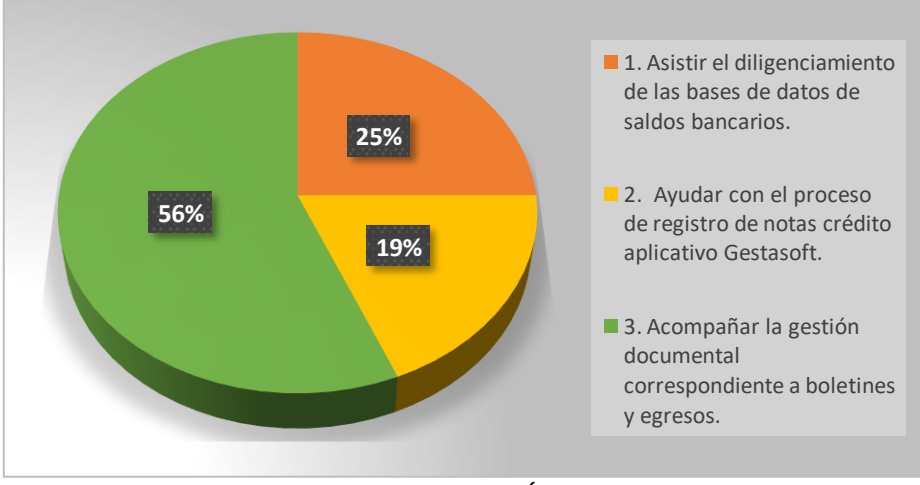

*FUENTE: ELABORACIÓN PROPIA*

- · El objetivo de asistir el diligenciamiento de las bases de datos de saldos bancarios se ejecutó en **160 horas**, correspondiéndole el **25%** del desarrollo que tuvo la pasantía.
- El objetivo dos, el cual corresponde ayudar con el proceso de registro de notas crédito aplicativo Gestasoft. Se llevo a cabo en un lapso de **120 horas**, esto lo ubica en el objetivo que menor porcentaje tubo, con un **19%**

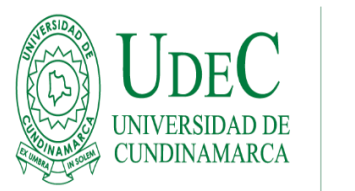

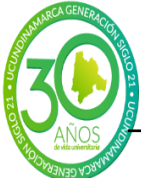

#### **FORMATO FINAL PASANTÍAS**

 El proceso de Acompañar la gestión documental correspondiente a boletines y egresos fue el objetivo que mayor duración y porcentaje obtuvo durante el desarrollo de la pasantía, ubicándose con **56%** en **360 horas.**

### **5. CONCLUSIONES**

- 1. Se dio cumplimiento al diligenciamiento de la base de datos de lossaldos bancarios, con las actividades desarrolladas en formatos de Excel, así mismo con la revisión y comparación de valores, en egresos, ingresos, traslados, devoluciones y fuentes de financiación, teniendo en cuenta que la veracidad de esta información es fundamental para los procesos que se llevan a cabo en la oficina.
- 2. Se dio desarrollo al proceso al registro de notas crédito en aplicativo Gestasoft, siguiendo las indicaciones y cumpliendo con las actividades asignadas por los funcionarios de la oficina, dichas actividades se centraron principalmente en la comparación de extractos bancarios, la organización consecutiva de los mismos por fechas y cuentas específicas, así como también el paso final que consiste en el ingreso a la plataforma para revisar que los valores y los rubros correspondan al registro de las notas.
- 3. El Acompañamiento en la gestión documental se cumplió a cabalidad ya que fue el proceso que mayor apoyo y duración tuvo durante el desenvolvimiento de la pasantía, realizando actividades como registro de comprobantes de egreso en archivo Excel, comparación de formatos físicos y digitales, la revisión de la veracidad de información con respecto a los soportes de las transacciones, y la ubicación cronológica y detallada que deben tener los documentos.

### **6. RECOMENDACIONES**

- 1. Como recomendación, es importante que los funcionarios tengan el tiempo suficiente para explicar los procesos o la funcionalidad de las actividades a desarrollar, y que estas sean más detalladas.
- 2. Se recomienda que a las personas que realizan pasantía en determinada área, se les den los implementos y el espacio propicio para el desarrollo de las actividades.

### **7. BIBLIOGRAFÍA**

*Universidad de Cundinamarca*. (s.f.). Obtenido de Universidad de Cundinamarca: https:/[/www.ucundinamarca.edu.co/sgc/](http://www.ucundinamarca.edu.co/sgc/)

*Universidad de Cundinamarca*. (s.f.). Obtenido de Universidad de Cundinamarca: https:/[/www.ucundinamarca.edu.co/sgc/index.php/macroproceso-apoyo/proceso](http://www.ucundinamarca.edu.co/sgc/index.php/macroproceso-apoyo/proceso-)gestión-financiera

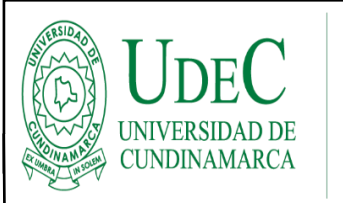

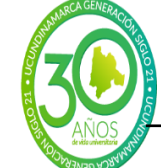

**FORMATO FINAL PASANTÍAS**

**EVALUACIÓN Y APROBACIÓNDEL INFORME**

 **HELEN YURANY LAGUNA GONZALEZ PASANTE**

MARIA CRISTINA VELÂSQUEZ ARDILA **ASESOR INTERNO**

NEDA ROMERO TERNO

**MARTHA ISABEL CHAVES ROSERO DOCENTE APOYO COMITÉ OPCIONES DEGRADOPROGRAMA ADMINISTRACIÓN DE EMPRESAS SEDE FUSAGASUGÁ**